## Use Adobe Photoshop Online Free Without Download ((FULL))

Installing Adobe Photoshop and then cracking it is easy and simple. The first step is to download and install the Adobe Photoshop software on your computer. Then, you need to locate the installation.exe file and run it. Once the installation is complete, you need to locate the patch file and copy it to your computer. The patch file is usually available online, and it is used to unlock the full version of the software. Once the patch file is copied, you need to run it and then follow the instructions on the screen. Once the patching process is complete, you will have a fully functional version of Adobe Photoshop on your computer. To make sure that the software is running properly, you should check the version number to ensure that the crack was successful. And that's it - you have now successfully installed and cracked Adobe Photoshop!

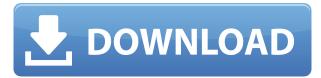

Whether you're a beginner or advanced photographer, Adobe's Photoshop CC 2019 will be to your liking while remaining systematically compatible with the years of built-up content you painstakingly worked on. Enjoy instant, effortless smoothing and enhancement thanks to innovative new tools for content-aware corrections, cloning, and fine-tuning. It's only a few clicks to turn your photos into works of art. Choose from a range of photograph levels of details, allowing you to tailor your image to suit your personal needs. It's not necessary to use the i-Enhance Techniques Plugin, the default settings in Photoshop will work well for the vast majority of your images. You can edit the individual levels, while i-Enhance offers a couple of specialized tools, such as a Beautify tool and a Brightness, Contrast and Saturation tool. After activating the i-Enhance Tools, you can access the i-Enhance toolbox by clicking Tools://iEnhance Tools. Alternatively, to access the i-Enhance Tools you can also choose Open / Show i-Enhance Tools in the main menu. The i-Enhance Controls let you adjust or set default levels within the image, and i-Enhance offers different controls that are configurable in Photoshop. These conditional control sliders will be available Layer by Layer on i-Enhance Blur. i-Enhance Blur lets you adjust the Smooth, Sharpening, Grain and Noise and Amount options. The i-Enhance Controls modifies the settings on your image. They are available for each layer as well as for all layers at once. Any changes you make will be saved to the current file automatically when you exit.

## Adobe Photoshop 2021 (Version 22.5)License Keygen With License Code 2022

A single edition of Photoshop comprises a collection of tools to accomplish tasks such as retouching photographs, digitally painting, retouching artwork, editing color, creating post-processing effects, and drawing objects. When creating new layers, you can arrange them from top to bottom by moving them up and down using the Layers palette or zoom in and out the image using the Zoom tool. You add special effects like shadow and highlights using Layer Effects. You use the Gradient tool to create a gradient that blends, pans, and fills layers on a canvas. In the Preview window, darken and lighten colors without changing the full brightness of a color. You use the Crop tool to remove areas of the image that contain unwanted elements. You use the Levels adjustment layer to adjust the overall brightness of an image. You use tools to simplify and correct the shapes in the image. You can create a selection using the Lasso tool, Shape tool, or marguee tool. You can then use the selection as a mask to cut out or copy an area from the image. During the 1920's and 30's, RGs could be used to produce pictures of an artistic nature. Zooming is used, and tools to create and remove objects and shapes. Similar to the point-and-click technology in the popular video-editing software, you can select a Smart Oject, add a Layer Mask and place it behind any other Layer, then hide the layer from view to apply changes as you deem necessary. Another feature is transparency. You can erase any part of the object and give it whatever transparency you choose. This lets you remove the background area behind the object and place the same object in a project without losing clarity and retaining a view from the look of the original file. 933d7f57e6

## Adobe Photoshop 2021 (Version 22.5) License Key Full For Windows 2022

Adobe Photoshop is a shape editor based on a commercial set of tools. The different types of pattern include: linear, radial, and outline. The basic tools enable you to create and edit these elements. Adobe Photoshop is a digital raster image editing and a vector graphics editing application primarily for creating images. There are different tools and features such as layer, layer masks, layer modes, white balance, black-point, and blend modes. Photoshop is specially designed for users to edit raster images and photos. Adobe Photoshop is a full-featured, feature packed, and a powerful image editing program. With a large selection of tools and features such as layer, layer masks, blending and mimicking modes, color adjustments, tag clean up, and much more you can edit and compose images in many different ways with Adobe Photoshop. Adobe Photoshop is an image editing application from Adobe. It can be used to create and edit images, vector graphics, and also assist you in creating graphics for web. It contains various tools and features such as layers, layer masks, tool bars, guides, adjustments, and brush handling. Arguably, the most advanced feature in Photoshop CC (the latest version) is making 3D images. However, due to the backlash of 3D, Adobe has discontinued it. It will be still available for compatibility and editing 2D images. Following are a few of the tools found in the latest version. Newspaper clips (a type of storyboard) help you to preview and edit storyboards more easily. You can also add transitions to create an engaging and visual communication and interaction with your audience. It is also a real-time collaboration tool that allows you to edit, preview, and go to print.

adobe photoshop 7.0 mobile app download adobe photoshop mobile app download photoshop app download for android mobile photoshop mix app download adobe photoshop mobile app free download adobe photoshop cc mobile app download photoshop mobile app download photoshop app for mac free download photoshop cc mobile app download photoshop app mod apk download

The Motion Feature is Adobe's next generation motion and video editing software. Video editing has become the most widespread form of media creation, and Motion combines the ease of creating graphics, photos and videos for upload directly to social media platforms like YouTube, Facebook and Instagram. Motion creates a document with a series of pages where each page can have a different set of conditions, which allows you to slow down time. It allows you to define the entire journey, which means you can go easily from one moment to the next video within the same project. One of the main features is its ability to retarget and controls the speed of the time. With the introduction of 3D in Adobe after the launch of Photoshop, it is no doubt that the company will be pushing the boundaries of creating, editing and optimizing 3D content. 3D has already become a part of Marketing and Advertising in a big way due to the added dimension of making the message or product stand out. The option to explore the 3D space and design in the 3D space is great. It creates the scope to bring your thoughts and creative ideas to life. The video editing feature of the program has been evolved with the help of this amazing technology with good results. In terms of media creation, the workflow has become simpler with a lot of plug-ins, which makes it easier to create videos. Adobe Photoshop CC has a new Scene Optimize mode, which helps in taking best out of different natural settings whether it is the outdoor, the food, or the vegetation. It learns what best sets the scene for the photo and manipulates it automatically. In the best out mode, Photoshop becomes smarter to handle and optimize the colors, contrast, and even the sharpness of the image.

This holds good for its next generation update.

Adobe Elements is an easy-to-use, affordable and award-winning photo-editing software compatible with most computers. It gives the ability to edit images in vector and raster formats. The latest version for 2020 enhances its feature with new interface and assistive technologies to provide an excellent experience to the users. With a freemium plan, Photoshop CC is an all-inclusive software package, which includes access to Photoshop's full feature set on desktop and mobile, the all-new cloud integration features, new 3D offerings and roadmapping access. It also includes new cameras and speed and compatibility updates to virtually all current Adobe products. It includes features such as Pixelmator Photo 2, Photoshop Fix, Photoacute, Photoshop brushes, paint layers, Artboards, Exhaustive Retouching, Layer Masks, Live Batch, live selection and vectors and Smart Objects. It is available at \$9.99 a month for the basic plan or \$79.99 for the premium plan. Once you purchase the software, you can access all the features from desktop, mobile, tablets and web. PIXELMATOR Photo 2.0, the new version of the award-winning, all-in-one photo editor, has a lot of new features. Richness of color, deep processing and real statistics, as well as the smart selection tools, are some features coming in this version. PIXELMATOR Photo 2 now has a new user interface and new contour lines, which have a cleaner look. You can use the new selection tools, auto-enhance filters and the new selection mode. Aside from that, you have a screen calibration tool as well. All these are included in a FIFTY dollar upgrade.

https://new.c.mi.com/global/post/488896/Kitchendraw\_65\_Download\_Crack\_BETTER
https://new.c.mi.com/ng/post/73975/Paper\_Folding\_3D\_V120\_incl\_BETTER\_Keygen\_64\_Bit
https://new.c.mi.com/global/post/490799/Rijal\_Al\_Kashi\_Urdu\_Pdf\_TOP\_Download
https://new.c.mi.com/my/post/464038/Rebel\_Inc\_Escalation\_PC\_Game\_Free\_PATCHED\_Download
https://new.c.mi.com/my/post/463967/Afcore\_Dll\_Arcgis\_10\_NEW\_Crack\_Instructionsgolkes
https://new.c.mi.com/my/post/464301/CRACK\_ACCA\_-FIA\_F2\_FMA\_Management\_Accounting\_BPP\_https://new.c.mi.com/global/post/488891/Love\_Shootout\_At\_Lokhandwala\_Hindi\_Movie\_Download\_https://new.c.mi.com/th/post/1343464/Code\_3\_Z3\_Configuration\_Software\_\_TOP\_Download\_https://new.c.mi.com/ng/post/72827/BlazBlue\_Cross\_Tag\_Battle\_Free\_Download\_HOT\_PC\_Gam

Adobe's latest updates, we can expect a lot of new features. There are a few new photo editing tool features such as a new HDR Smart Tone (a sophisticated tone-mapping technique), version sharing, and much more. It also has new features for Easel, Photoshop Compatible, and Photoshop character controls. It is not possible to go from MS Office to Photoshop because the two are completely different, so that if you are an existing user of Photoshop Elements in Mac Os, you cannot be relevant to repay the software. Adobe Photoshop is the most powerful and popular imaging application available for the digital image editing. Also it is the most popular choice for image retouching in almost all the industry centers. It has powerful editing tools equipped with various features to address a variety of image editing needs. It has a free and simple user interface that helps the users to get started in their photo editing and retouching endeavor. It is the most popular photo editing software in the world. Photoshop has many powerful retouching features that help you to open different sources of Photoshop and send them to your photos. It is a powerful editor that allows you to perform the most detailed and precise tasks and provide nearly in any task. Photoshop is available for Windows, Mac, iOS, Android and Mac OS. Now, Adobe Photoshop CS5 is your best choice if you're a nonprofessional who wants to do simple editing tasks like retouching. At the same time, Photoshop CS6 can be considered as the most advanced version having all the retouching features.

https://www.picturestoheaven.com/wp-content/uploads/2022/12/rosrem.pdf

http://thewayhometreatmentcenter.com/uncategorized/download-free-photoshop-2021-version-22-1-1-serial-key-license-key-x32-64-2023/

https://clickasma.ir/download-free-adobe-photoshop-2021-version-22-1-0-keygen-cracked-x64-2023/

https://projsolar.com/wp-content/uploads/2022/12/Photoshop Download Cs6 TOP.pdf

https://allysylum.com/wp-content/uploads/2022/12/Download\_free\_Adobe\_Photoshop\_2021\_version\_2

2 Serial Number Windows 1011 X64 upDated 202.pdf

http://icjm.mu/2022/12/24/adobe-photoshop-cs6-free-download-for-pc-windows-10-\_\_full\_\_/

https://ilmercatino.tv/wp-content/uploads/2022/12/burvar.pdf

https://realtowers.com/wp-content/uploads/2022/12/sandenli.pdf

http://www.iraya.ir/wp-content/uploads/2022/12/tabdar.pdf

 $\frac{https://studiolight.nl/wp-content/uploads/2022/12/Adobe-Photoshop-9-Free-Download-For-Windows-7-NEW.pdf$ 

Adobe® Dreamweaver® CC helps you build websites faster with cutting-edge web design tools, including an easy drag-and-drop page builder, advanced CSS editing and page previews, and professional web standards-based code validation. With intuitive, drag-and-drop page design features, you can create a complex layout, test your web page on screen, or publish to your web server on a single click without a programming code by composing a web page using CSS. With the unique CSS-free HTML page view in Dreamweaver CC, you can choose to see the CSS representation of your page—for an even cleaner layout preview. Learning how to create a website is not a tough task if you have a web design course online. However, it is essential to know how to use the proper keywords in the titles if you want to get good results. If there is no money for a course, then there's always a free way to learn where other experts have failed. Realmings is one of these free learning packages where you can learn all the things you need in one single package at a price of \$46. You can get started with your interesting teamwork by visiting Realmings learning page . Adobe Photoshop: A Complete Course and Compendium of Features gives you a guided tour of the world's most popular and powerful design tool. Whether you use Photoshop for hand-drawn cartoon creations, photographic retouching, or 3D graphics, this book will give you the skills you need to unleash your greatest ideas. Adobe Photoshop: A Complete Course and Compendium of Features is your guide to creating, editing, and enhancing images and designs in Adobe Photoshop. Whether you're retouching a photograph, making a simulated chalk drawing, or creating a composite photo with a 3D drawing, Photoshop is the tool for you—and this book will teach you what you need to know.